$\Box$ че образования администрации Партизанского городско Муниципальное бюджетное общеобразовательное учреждение «Средняя общеобразовательная школа №2»

ИРЕЖДЕНИЕ Утверждаю: Директор МБОУ «СОШ №2 ПГО Н.В. Морозова  $2022r$ . «Серединам» Дополнительная общеобразовательная общеразвивающая программа

# «МОЙ ДРУГ КОМПЬЮТЕР»

гришански постанови, стандарски постанови, стандарски постанови, стандарски постанови, стандарски постанови, с<br>Селото се постанови се постанови се постанови, стандарски постанови, стандарски постанови, стандарски постанов

# $\overline{\phantom{a}}$

Возраст обучающихся 9 - 12 лет Срок реализации программы: 3 года

> Гришакова Ольга Васильевна педагог дополнительного образования

г. Партизанск 2022

# **РАЗДЕЛ № 1. ОСНОВНЫЕ ХАРАКТЕРИСТИКИ ПРОГРАММЫ**

#### **1.1 Пояснительная записка**

#### **Актуальность программы**

В настоящее время сфера человеческой деятельности в технологическом плане очень быстро меняется, на смену существующим технологиям достаточно быстро приходят новые. Развиваясь с каждым днем современные информационные и компьютерные технологии (ИКТ) позволяют обучающимся успешнее и быстрее адаптироваться к окружающей среде, к происходящим социальным изменениям, повысить эффективность познавательной и учебной деятельности, создают условия для творчества.

Данная программа даёт возможность ребёнку преуспеть в дальнейшем изучении ИКТ, определиться с выбором направленности дальнейшего развития и применении в жизненных ситуациях информационно-коммуникационных технологий, расширить знания в области алгоритмизации и программирования.

Дополнительная общеразвивающая общеобразовательная программа «Мой друг компьютер» имеет техническую направленность.

**Уровень освоения** программы – базовый.

**Адресат программы:** Реализация программы направлена на школьников Партизанского городского округа, в возрасте 9 – 12 лет.

Продолжительность образовательного процесса определяется на основании уровня освоения и содержания программы, а также с учетом возрастных особенностей учащихся и требований СП 2.4.3648-20 «Санитарноэпидемиологические требования к организациям воспитания и обучения, отдыха и оздоровления детей и молодежи».

Особенности организации образовательного процесса:

**-** условия набора и формирования групп: принимаются по заявлению все желающие, не имеющие специальных навыков, в случае несовершеннолетия согласие родителей (законных представителей);

- группа может состоять из детей одного возраста или быть разновозрастной;

- занятия с обучающимися проводятся в форме групповых аудиторных занятий, практические занятия, творческие работы, проектные работы, защита проектной работы, конкурсы, игры;

- наполняемость групп от 9 до 10 человек.

Режим занятий: 1 раз в неделю по 2 академических часа; продолжительность 1 академического часа 30 минут, с перерывом 10 минут, во время занятия обязательно проводятся физкультурные минутки, гимнастика для глаз.

Продолжительность образовательного процесса: 240 часов, срок реализации программы 3 года.

Форма обучения – очная.

Программа реализуется на государственном языке Российской Федерации – русском.

#### **1.2 Цель и задачи программы**

**Цель программы:** формирование интереса к информационнокоммуникативным технологиям у школьников Партизанского городского округа, в возрасте от 9 до 12 лет, в процессе освоения компьютерных программ.

#### **Задачи программы:**

#### **Воспитательные:**

- воспитывать трудолюбие, инициативность и настойчивость в преодоление трудностей при решении поставленной задачи;

- воспитывать познавательный интерес к информационной и коммуникационной деятельности;

- воспитывать понимание того, что компьютер – мощный инструмент, которым необходимо уметь пользоваться грамотно и эффективно;

- воспитывать ответственное и избирательное отношение к информации с учётом правовых и этических аспектов ее распространения, стремление к продолжению образования и созидательной деятельности с применением средств информационно-коммуникативных технологий.

#### Развивающие:

- развивать творческий потенциал путем активизации воображения и фантазии;

- развивать любознательность, чувство удовлетворенности при освоении учебного материала;

- прививать самостоятельность в принятии решений;

- развивать навыки проектной деятельности;

- прививать навыки самообучения, коммуникативных умений.

#### Обучающие:

- способствовать формированию информационной и алгоритмической культуры, представлению о компьютере как универсальном устройстве обработки информации;

- формировать начальные навыки использования компьютерной техники и современных информационных технологий ДЛЯ решения учебных  $\mathbf{M}$ практических задач;

- развивать навыки использования компьютерных устройств, безопасного и целесообразного поведения при работе с компьютерными программами и в сети Интернет, умения соблюдать нормы информационной этики и права.

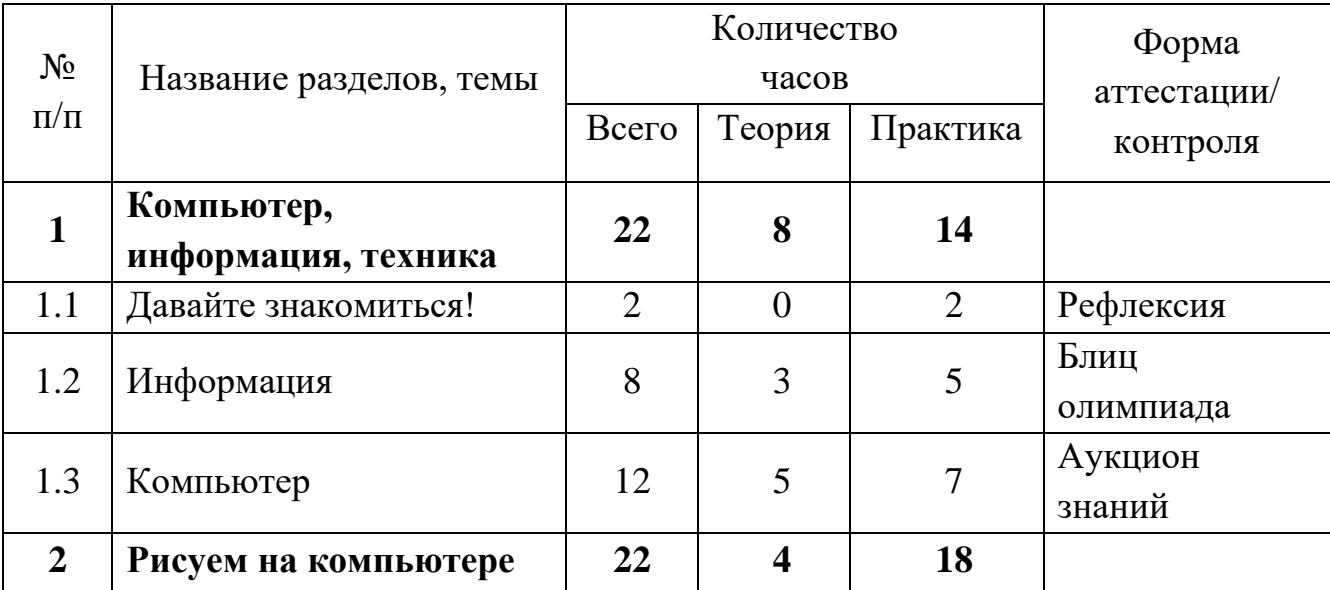

# 1.3 Содержание программы

#### Учебный план 1 года обучения

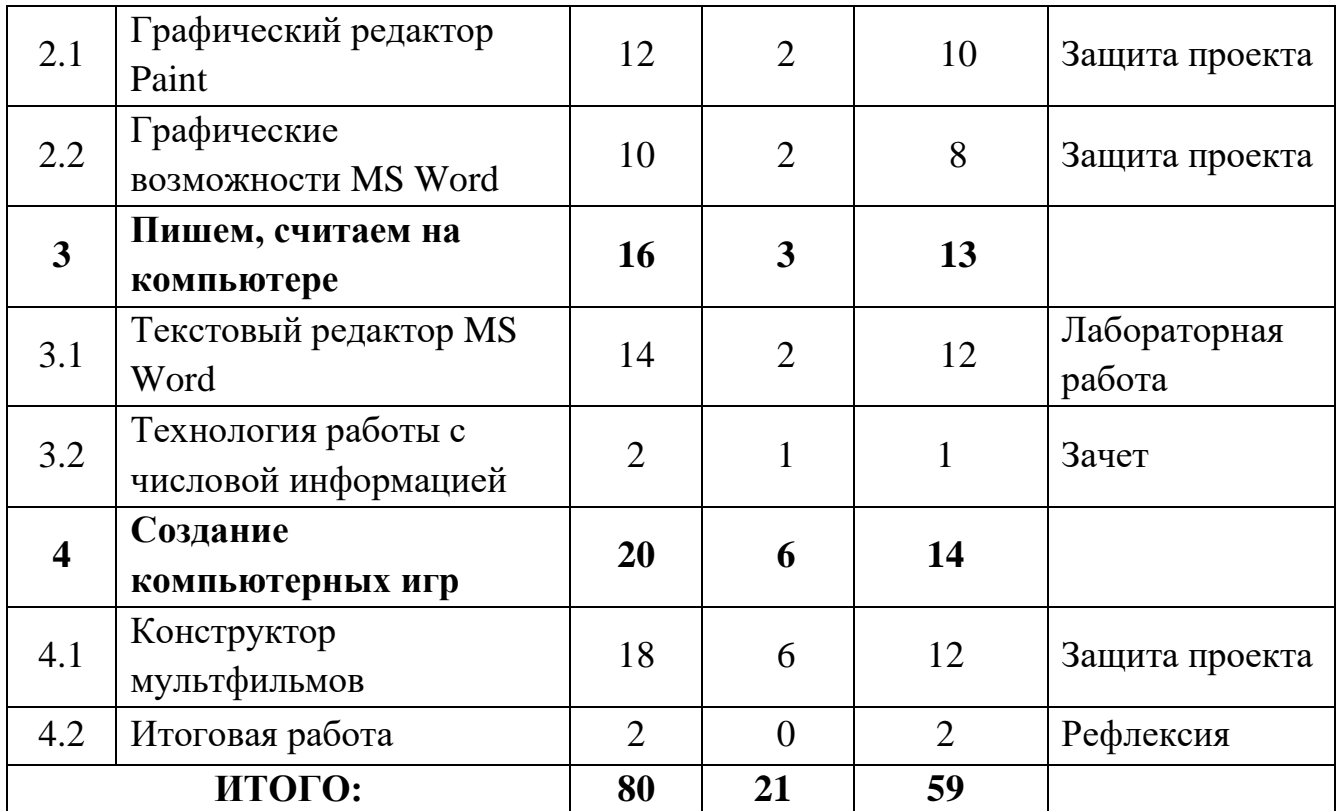

# **Содержание учебного плана 1 года обучения**

# **1. Раздел: Компьютер, информация, техника**

# **1.1 Тема: Давайте знакомиться!**

*Практика:* Обзор программы. Техника безопасности и правила поведения в компьютерном кабинете. Игра на правила техники безопасности.

# **1.2 Тема: Информация**

*Теория.* Определение информации. Виды информации. Источники и приёмники информации. Древние носители информации. Современные носители информации. Кодирование и декодирование информации. Координатная плоскость.

*Практика.* Компьютерный практикум: работа с ЭОР. Игра-аукцион «Вид информации».

#### **1.3 Тема: Компьютер**

*Теория.* Компоненты компьютера. Рабочий стол. Файлы и папки. Блок алфавитно-цифровых клавиш. Управляющие клавиши клавиатуры. Клавиши перемещения по тексту.

*Практика.* Работа с манипулятором «мышь». Интерактивная игра «Собери компьютер». Включение компьютера. Работа с объектом «Мой компьютер». Завершение работы Windows. Создание и удаление папки. Работа на клавиатуре. Клавиатурный тренажер.

# **2. Раздел: Рисуем на компьютере**

#### **2.1 Тема: Графический редактор Paint**

*Теория.* Интерфейс программы графического редактора Paint. Инструменты Paint: овал, прямоугольник, ластик. Инструменты Paint: многоугольник, распылитель, карандаш.

*Практика.* Компьютерный практикум: создание рисунка «Кораблик», «Башня», Кувшинка. Проект: создание собственного рисунка.

# **2.2 Тема: Графические возможности MS Word**

*Теория.* Панель рисования в MS Word. Стили фигур и эффекты. Группировка и разгруппировка объектов. Поворот рисунка и его элемента. Инструменты для рисования. Линии, фигуры, заливка. Создание композиции с помощью фигур текстового редактора.

*Практика.* Компьютерный практикум. Выполнение рисунков: «Мячик», «Самолет», «Лошадка», «Кораблик», «Зайка», «Снегирь», «Козлёнок», «Лошадка», композиции «Ваза с цветами». Проект «Создание своего рисунка».

# **3. Раздел: Пишем, считаем на компьютере**

#### **3.1 Тема: Текстовый редактор MS Word**

*Теория.* Программные средства для работы с текстом. Текстовый редактор MSWord. Ввод текста. Клавиши быстрого перемещения по тексту. Шрифт, размер шрифта, начертание, цвет текста. Выравнивание текста, выделение фрагмента. Копирование фрагментов. Вставка рисунка в текст.

*Практика.* Набор текста. Запуск и закрытие программы. Структура окна. Набор текста, используя различный шрифт, цвет текста и размер. Вставка рисунков. Работа с фрагментом текста. Лабораторная работа.

# **3.2 Тема: Технология работы с числовой информацией**

*Теория.* Виды калькуляторов. Кнопки хранения чисел в памяти компьютера.

*Практика.* Выполнение арифметических операций с помощью калькулятора.

# **4. Раздел: Создание компьютерных игр**

# **4.1 Тема: Конструктор мультфильмов**

*Теория.* Программы для создания компьютерных игр. Основные возможности конструктора игр «Незнайка на Луне». Порядок действий при создании игры. Окно программы. Коллекция ресурсов программы: фон, карты, поля, препятствия, персонажи. Выбор и размещение предметов и персонажей. Операции в режиме конструировании игры. Переходы в игре.

*Практика.* Работа с готовой игрой. Операции в главном меню. Создание или выбор фонов, карт, полей. Операции с предметами и персонажами. Выполнение сохранения, загрузки, просмотра, перемещения по уровню. Выход из игры (досрочный и по завершению игры). Проект: создание игры. Защита проекта.

# **4.2 Тема: Итоговая работа**

*Практика.* Игра «Занимательная информатика»: в игровой форме учащиеся повторяют, систематизируют теоретический материал по информатике, закрепляют практические навыки работы с различными прикладными программами.

| $N_2$     | Название разделов, темы |                | Количество часов | Форма    |             |
|-----------|-------------------------|----------------|------------------|----------|-------------|
| $\Pi/\Pi$ |                         | Всего          | Теория           | Практика | аттестации/ |
|           |                         |                |                  |          | контроля    |
|           | Средства                | 16             | $\mathcal{D}$    | 14       |             |
|           | информатизации ИКТ      |                |                  |          |             |
| 1.1       | Введение. Техника       | $\overline{2}$ | $\Omega$         | 2        | Блиц-опрос  |
|           | безопасности            |                |                  |          |             |
| 1.2       | Технические средства    | 4              |                  | 3        | Рефлексия   |
|           | информатизации          |                |                  |          |             |
| 1.3       | Программные средства    |                |                  |          |             |
|           | информатизации.         | $\overline{4}$ |                  | 3        | Блиц-опрос  |
|           | Операционные системы    |                |                  |          |             |

**Учебный план 2 года обучения**

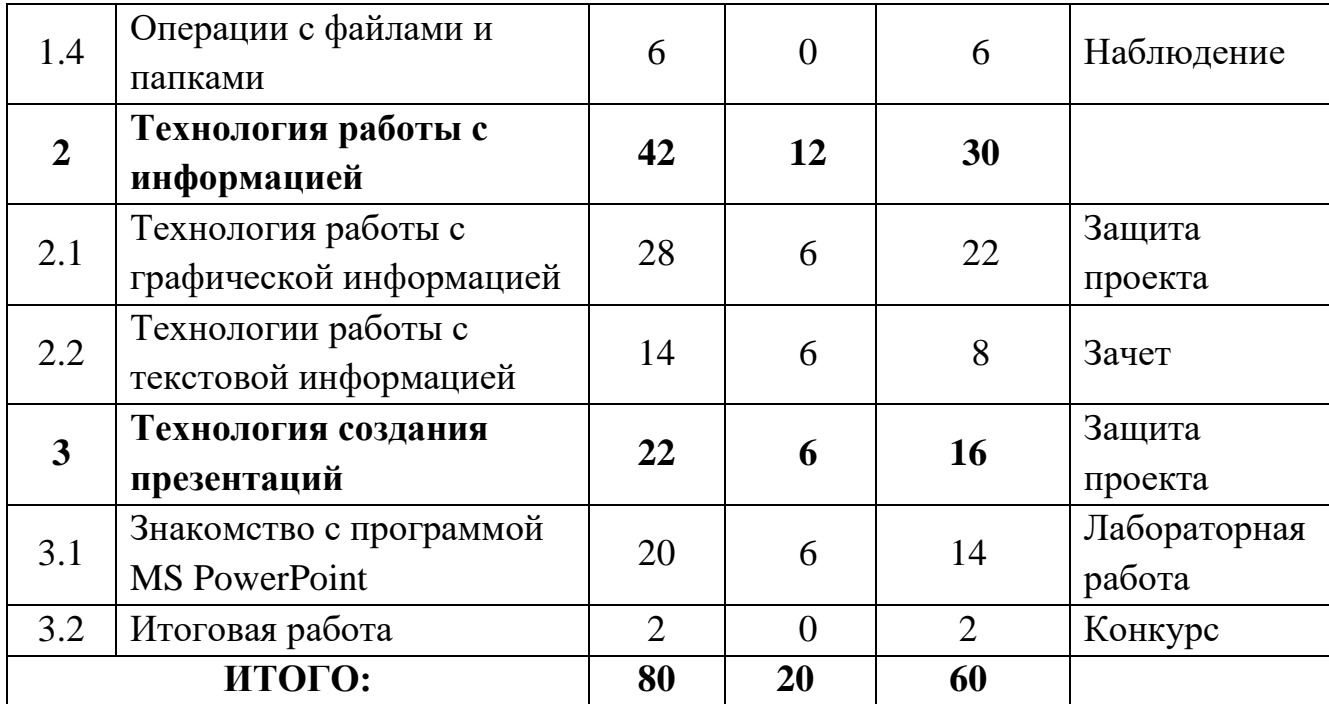

# **Содержание учебного плана 2 года обучения**

#### **1. Раздел: Средства информатизации ИКТ**

#### **1.1 Тема: Введение. Техника безопасности**

*Практика.* Организационные вопросы, содержание программы. Правила поведения в образовательном учреждении. Техники безопасности и организация рабочего места. Информационная безопасность современного ребёнка, безопасность в Интернете.

#### **1.2 Тема: Технические средства информатизации**

*Теория.* Виды компьютеров. Основные и дополнительные устройства компьютера. Память компьютера, носители информации. Программные средства информатизации: понятие программного обеспечения, виды программного обеспечения.

*Практика.* Определение информационной емкости носителей информации

# **1.3 Тема: Программные средства информатизации. Операционные системы**

*Теория.* Программные средства информатизации: понятие программного обеспечения, виды программного обеспечения. Операционные системы. Операционная система Windows.

*Практика.* Рабочий стол, меню «Пуск», справочная система, окна и их виды, структура окна приложения, папки, Проводник.

# **1.4 Тема: Операции с файлами и папками**

*Практика.* Работа с «Меню», «окнами». Операции с файлами и папками в ОС Windows: создание, переименование, копирование, перемещение, удаление. Выделение группы файлов. Операции с группой файлов. Очистка корзины.

# **2. Раздел: Технология работы с информацией**

# **2.1 Тема: Технология работы с графической информацией**

*Теория.* Графический редактор Paint.Net и его возможности. Окно программы Paint.Net. Основные правила при выделении областей изображения. Режим выделения. Команды меню «Слои». Команды меню «Коррекция», автовыравнивание уровней, инвертирование цвета. Меню «эффекты». Настройка параметров инструмента, эффекты для фотографий. Работа с текстом. Настройка параметров инструмента «текст» в панели инструментов.

*Практика.* Создание карточки «Природные явления». Создание открытки из фото. Фото в лунном свете. Радужные пузыри. Работа с фотографией. Создание коллажа. Выполнение индивидуальных и групповых творческих работ по созданию графических изображений средствами графического редактора.

# **2.2 Тема: Технологии работы с текстовой информацией**

*Теория.* Текстовый процессор: понятие, возможности. Назначение основных инструментов текстового процессора. Создание и редактирование текста средствами текстового процессора. Форматирование символов, абзацев, страниц. Графические элементы Smart Art, типы диаграмм.

*Практика.* Работа с интерфейсом текстового процессора. Работа с фрагментами текста: копирование, перемещение, удаление. Сохранение документа. Форматирование текста: символов (начертание, гарнитура, размер шрифта, цвет), абзацев (границы, интервал до и после абзаца, междустрочный интервал), страниц (нумерация). Оформление нумерованных и маркированных списков. Оформление нумерованных и маркированных списков. Создание и редактирование таблиц. Вставка в текст графических элементов Smart Art, вставка диаграмм.

# **3. Раздел: Технологии создания презентаций**

# **3.1 Тема: Программа MS PowerPoint**

*Теория.* Общие сведения о MS PowerPoint. Интерфейс PowerPoint: запуск PowerPoint, режимы отображения структуры слайдов презентации, объекты PowerPoint. Добавление фонового рисунка на слайд. Виды заливки для создания фона. Создание текста. Шаблоны дизайна. Технология добавления объектов Word Art в презентацию. Коллекция ClipArt, коллекция анимации.

*Практика.* Работа с интерфейсом программы MS PowerPoint. Сохранение презентации. Создание слайда с помощью фонового рисунка. Работа с градиентной заливкой. Ввод текста, используя готовый шаблона. Ввод текста в пустом слайде. Создание презентации с помощью готовых шаблонов. Работа с коллекцией Word Art. Изменение параметров заливки, цвета линии, тень, объем и т.д. Вставка рисунков и анимации. Настройка анимации. Добавление слайда, перемещение слайдов, переходы между слайдами.

# **3.2 Тема: Итоговая работа**

*Практика.* Конкурс на лучшую презентацию.

|                    | Название разделов, темы      | Количество часов |                |                | Форма         |
|--------------------|------------------------------|------------------|----------------|----------------|---------------|
| $N_2$<br>$\Pi/\Pi$ |                              | Всего            | Теория         | Практика       | аттестации/   |
|                    |                              |                  |                |                | контроля      |
| 1                  | Интернет                     | 16               | $\overline{2}$ | 14             |               |
| 1.1                |                              |                  |                | 3              | Устный опрос. |
|                    | Компьютерные сети.           | $\overline{4}$   |                |                | Результат     |
|                    | Сервисы сети интернет        |                  |                |                | выполненной   |
|                    |                              |                  |                |                | работы.       |
| 1.2                | Электронная почта            | $\overline{4}$   | $\theta$       | $\overline{4}$ | Зачет         |
| 1.3                | Облачное хранилище<br>данных | $\overline{4}$   |                | 3              | Результат     |
|                    |                              |                  |                |                | выполненных   |
|                    |                              |                  |                |                | заданий       |
| 1.4                | Создание графических         |                  | $\theta$       | 4              |               |
|                    | изображений средствами       | $\overline{4}$   |                |                | Конкурс       |
|                    | онлайн-сервиса.              |                  |                |                |               |

**Учебный план 3 года обучения**

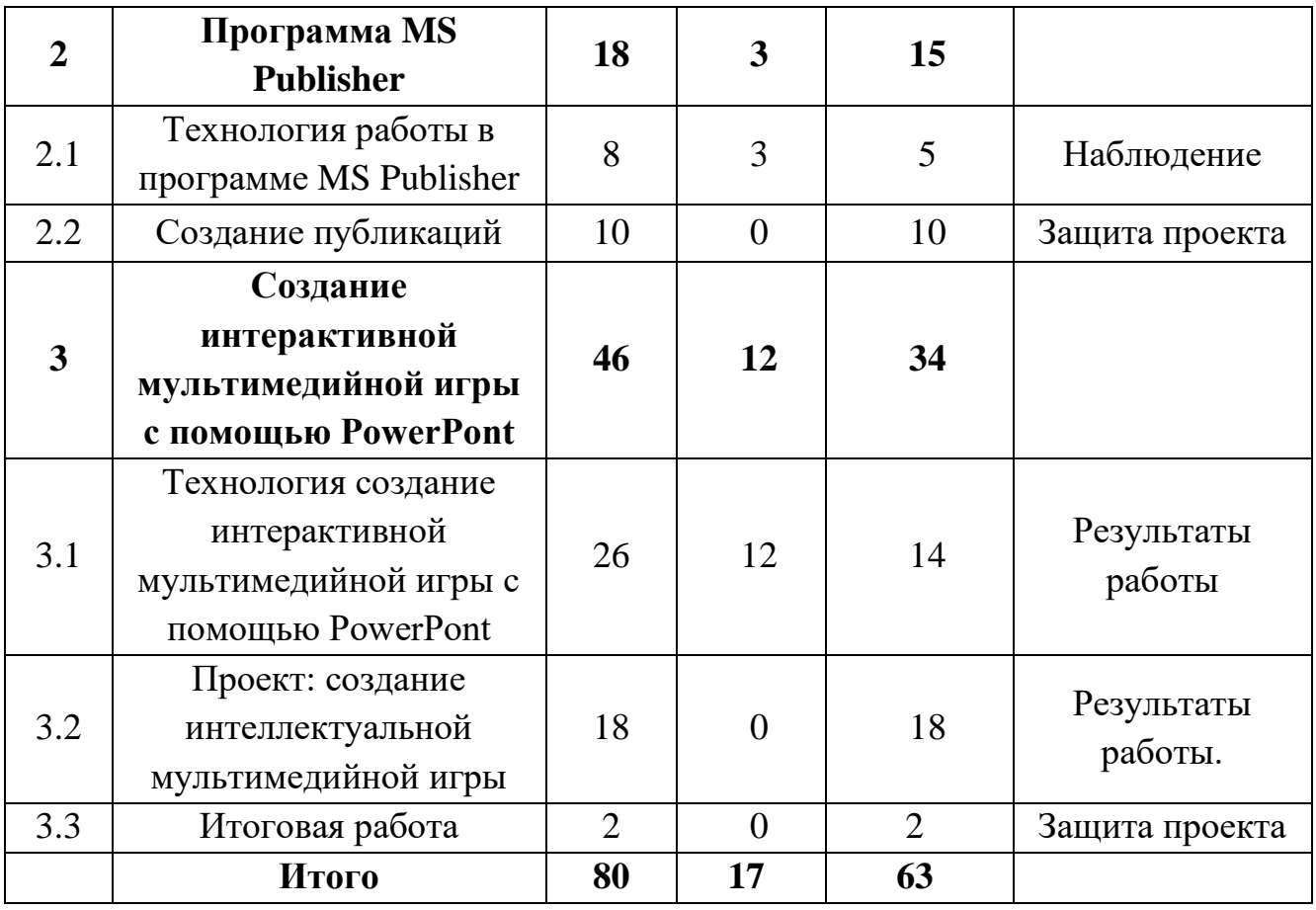

# **Содержание учебного плана 3 года обучения**

# **1. Раздел: Интернет**

# **1.1 Тема: Компьютерные сети. Сервисы сети интернет**

*Теория.* Компьютерные сети: понятие, локальные и глобальные компьютерные сети. Глобальная сеть Интернет, сервисы Интернет. Браузер.

*Практика.* Способы поиска информации в сети Интернет. Использование информационно-поисковых систем. Создание и уточнение запроса.

# **1.2 Тема: Электронная почта**

*Практика.* Электронная почта: регистрация электронного почтового ящика на одном из сервисов (Mail.ru, Rambler.ru, Yandex.ru, Google.com). Написание электронного письма и его отправка. Просмотр входящих писем. Отправка и получение писем, содержащих прикрепленные файлы и архивы данных. Сохранение полученной информации.

# **1.3 Тема: Облачное хранилище данных**

*Теория.* Понятие облачного хранилища.

*Практика.* Использование облачных хранилищ на сервисе.

# **1.4 Тема: Создание графических изображений средствами онлайнсервиса**

*Практика.* Онлайн-сервисы для создания графических изображений. Создание анимированного изображения средствами онлайн-сервиса. Создание графического коллажа средствами онлайн-сервиса.

# **2. Раздел: Программа MS Publisher**

# **2.1 Тема: Технология работы в программе MS Publisher**

*Теория.* Интерфейс программы MS Publisher. Рабочая область программы. Основы работы с текстом. Работа с автофигурами и объектами WordArt. Вставка графических объектов. Основы работы с иллюстрациями. Изменение свойств рамки. Свойства рамки. Параметры страницы. Особенности макета страниц. Свойства печати. Формат страниц. Подготовка макета. Элементы макета. Работа с шаблонами публикаций.

*Практика.* Использование различных стилей, цветовых схем, шрифтовых схем. Набор и редактирование текста в Publisher. Работа с иллюстрациями. Работа с использованием графического инструментария программы. Рамки. Практическая работа по изменению параметров страниц. Практическая работа по подготовке макета публикации.

# **2.2 Тема: Создание публикаций**

*Практика.* Создание различных информационных буклетов. Создание различных открыток. Создание различных визиток. Создание календаря. Работа над проектом. Информационный продукт (визитка, календарь, открытка, буклет или бюллетень). Демонстрация и защита своих проектов.

**3. Раздел: Создание интерактивной мультимедийной игры с помощью PowerPont**

# **3.1 Тема: Технология создание интерактивной мультимедийной игры с помощью PowerPont**

*Теория.* Основные приёмы рисования в PowerPoint. Коллекцией Word Art. Библиотеки ClipArt. Вставка рисунков, анимации. Диаграммы. Основные этапы создания мультимедийной игры. Идея игры, подбор материалов. Создание макета. Наполнение макета. Титульный лист. Эффекты в при создании игры.

*Практика.* Создание рисунка, используя панель инструментов Рисование. Работа с коллекцией Word Art. Изменение параметров заливки, цвета линии, тень, объем и т.д. Создание презентации, используя библиотеку ClipArt, вставка звука. Создание презентации вставка рисунков и анимации. Работа с организационной диаграммой. Пример игры, созданной в PowerPoint. Создание папки с материалами для игры. Заполнение слайдов готовой игры. Создание игры викторина «Фрукты» Создание игры типа «Своя игра».

# **3.2 Тема: Создание интеллектуальной мультимедийной игры**

*Практика.* Создание игры типа «Своя игра». Работа над проектом: создание индивидуальных и (или) групповых творческих работ на произвольную или заданную тематику. Выбор на усмотрение обучающегося.

**3.3 Тема:** Итоговая работа

*Практика.* Защита проектов. Конкурс на лучший проект.

#### **1.4 Планируемые результаты**

#### **Личностные результаты:**

У обучающегося будет:

- готовность и способность к саморазвитию;

- мотивация к изучению компьютерных технологий;

- критическое отношение к информации и избирательность её восприятия, уважение к информации о частной жизни и информационным результатам;

- начало профессионального самоопределения, ознакомление с миром профессий, связанных с информационными и коммуникационными технологиями.

#### **Метапредметные результаты:**

Обучающийся будет уметь:

- планировать и реализовывать активные, самостоятельные действия для того, чтобы достигнуть назначенную конкретную цель;

- выступать перед аудиторией, представляя ей свои работы с помощью средств ИКТ;

- использовать различные способы поиска (в справочных источниках и открытом учебном информационном пространстве сети Интернет), сбора, обработки, анализа, организации, передачи и интерпретации информации.

#### Предметные результаты

Обучающийся будет знать:

- основы компьютерных технологий, необходимую базу знаний для работы с потоками информационных данных и документаций;

- как самостоятельно добывать и обрабатывать информацию;

- правила безопасного и целесообразного поведения при работе с сети Интернет, соблюдения компьютерными программами  $\mathbf{B}$ нормы информационной этики и права.

#### Обучающийся будет уметь:

- определять информационную ёмкость носителей информации;

- регистрировать электронный почтовый ящик, просматривать входящие письма, отправлять и прикреплять файлы и архивы данных, сохранять полученную информацию;

- составлять план будущего проекта;

- создавать мультимедийные игры с помощью программы Power Point.

#### Обучающийся будет владеть:

- необходимым инструментарием и понимать, как его применять;

- навыками работы в операционной системе «Windows» и в пакете офисных программ «MS Office», работать с графикой (Paint, Paint Net), работать в программе «Конструктор игр»;

- навыками создания графических изображений средствами онлайнсервисом.

#### РАЗДЕЛ № 2. ОРГАНИЗАЦИОННО-ПЕДАГОГИЧЕСКИЕ УСЛОВИЯ

#### 2.1 Условия реализации программы

#### 1. Материально-техническое обеспечение:

- компьютерный кабинет;
- компьютеры для обучающихся;
- компьютер для педагога;
- проектор, экран проекционный;
- наушники, звуковые колонки;
- доска маркерная;

- принтер цветной.

#### **2. Учебно-методическое и информационное обеспечение:**

- [тренажёр для будущего программиста. Информатика](https://allsoft.ru/software/vendors/marco-polo-group/trenazhyer-dlya-budushchego-programmista-2-klass/) (3-4);

- программное обеспечение «Страна Фантазия 3-4»;

- электронное приложение к урокам информатики в начальной школе «Мир информатики 3-4»;

- программное обеспечение - тренажёр «Информатика»;

- программное обеспечение «Интернет легко и просто!»;

- дидактический материал (раздаточный материал по темам занятий программы, мультимедийные презентации).

#### **Нормативно-правовая база**

*1.* Федеральный закон Российской Федерации от 29 декабря 2012 года № 273- ФЗ «Об образовании в Российской Федерации»;

*2.* Приказ Министерства просвещения Российской Федерации от 09 ноября 2018 года № 196 «Об утверждении Порядка организации и осуществления образовательной деятельности по дополнительным общеобразовательным программам»;

*3.* Постановление Главного государственного санитарного врача Российской Федерации от 28 сентября 2020 года № 28 «Об утверждении санитарных правил СП 2.4.3648-20 «Санитарно-эпидемиологические требования к организациям воспитания и обучения, отдыха и оздоровления детей и молодежи».

#### **Литература для педагога:**

1. *Дуванов А.А.* Азы информатики. Знакомство с компьютером. Книга для учителя. СПб.: БХВ-Петербург, 20017.

2*. Дуванов А.А.* Азы информатики. Работаем с информацией. Книга для учителя. СПб.: БХВ-Петербург, 2017.

3. *Дуванов А.А.* Азы информатики. Пишем на компьютере. Книга для учителя. СПб.: БХВ-Петербург, 2018.

4. *Босова Л.Л., Босова А.Ю.* Методическое пособие. М.: Бином, 2019.

5. *Босова Л.Л.,Босова А.Ю.* Уроки информатики. М.: Бином, 2018.

6. *Горячев А.В.* Методические рекомендации «Мой инструмент компьютер». М.: Баласс, 2017.

#### **Рекомендуемая литература для детей:**

*1. Дуванов А.А.* Азы информатики. Знакомство с компьютером. Книга для ученика. СПб.: БХВ-Петербург, 2017.

*2. Дуванов А.А.* Азы информатики. Работаем с информацией. Книга для ученика. СПб.: БХВ-Петербург, 2018.

*3. Дуванов А.А.* Азы информатики. Пишем на компьютере. Книга для ученика СПб.: БХВ-Петербург, 2018.

*4. Книга* «Энциклопедия для детей. Том 22. Информатика. Изд-во Апрель, 2018.

#### **2.2 Оценочные материалы и формы аттестации**

#### **Оценочные материалы:**

- материалы анкетирования и тестирования;

- грамота; диплом; сертификат (свидетельство);

- журнал посещаемости;

- отзыв детей и родителей.

На всех этапах работы по освоению программы проводится мониторинг знаний и умений ребят: первоначальная диагностика, промежуточный мониторинг и итоговая диагностика. Для этого используются специально разработанные тестовые задания для индивидуального и общего контроля, итоговые – проверочные занятия после прохождения отдельных тем, а также в конце полугодия и в конце года.

Результаты оцениваются по четырех балльной системе:

0 баллов - программа практически не освоена;

1 балл – программа в целом освоена на минимальном уровне –  $MV$ ;

2 балла – программа в целом освоена на среднем уровне – СУ;

3 балла – программа в целом освоена на высоком уровне - ВУ.

Данные заносятся в таблицу «Диагностика учебных достижений обучающихся», после чего проводится анализ полученных результатов, что позволяет в дальнейшем совершенствовать образовательный процесс.

# Диагностика учебных достижений обучающихся

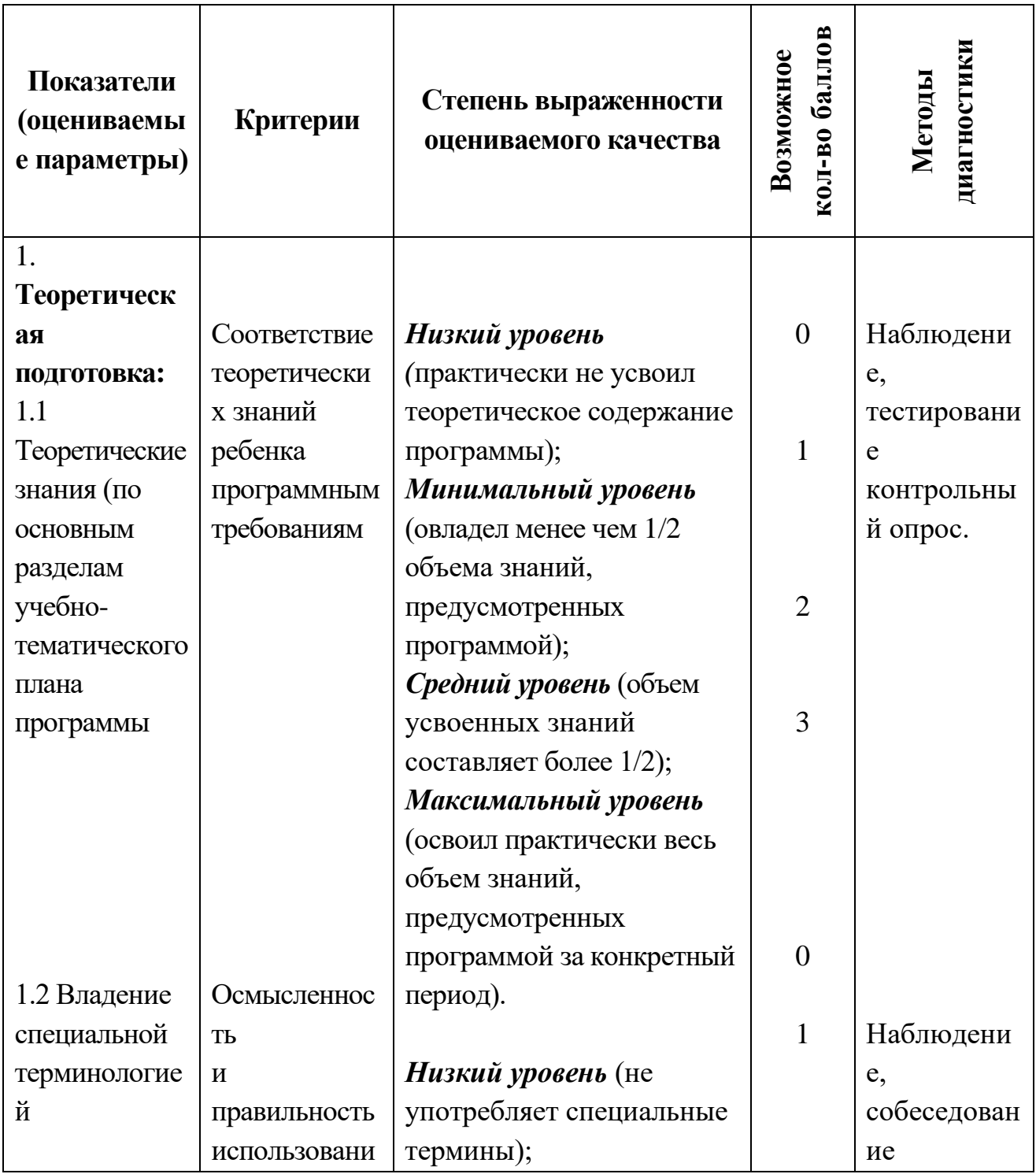

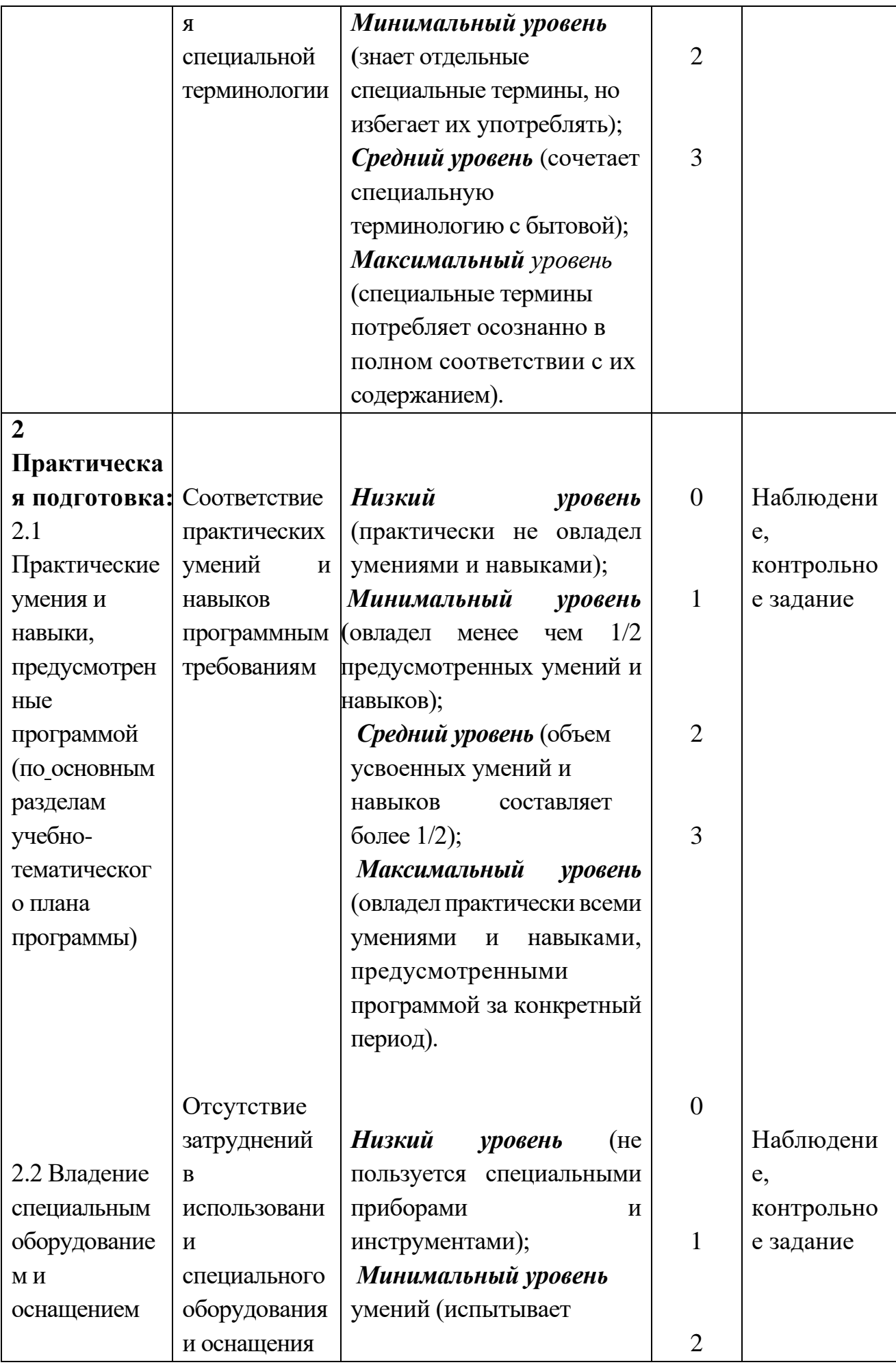

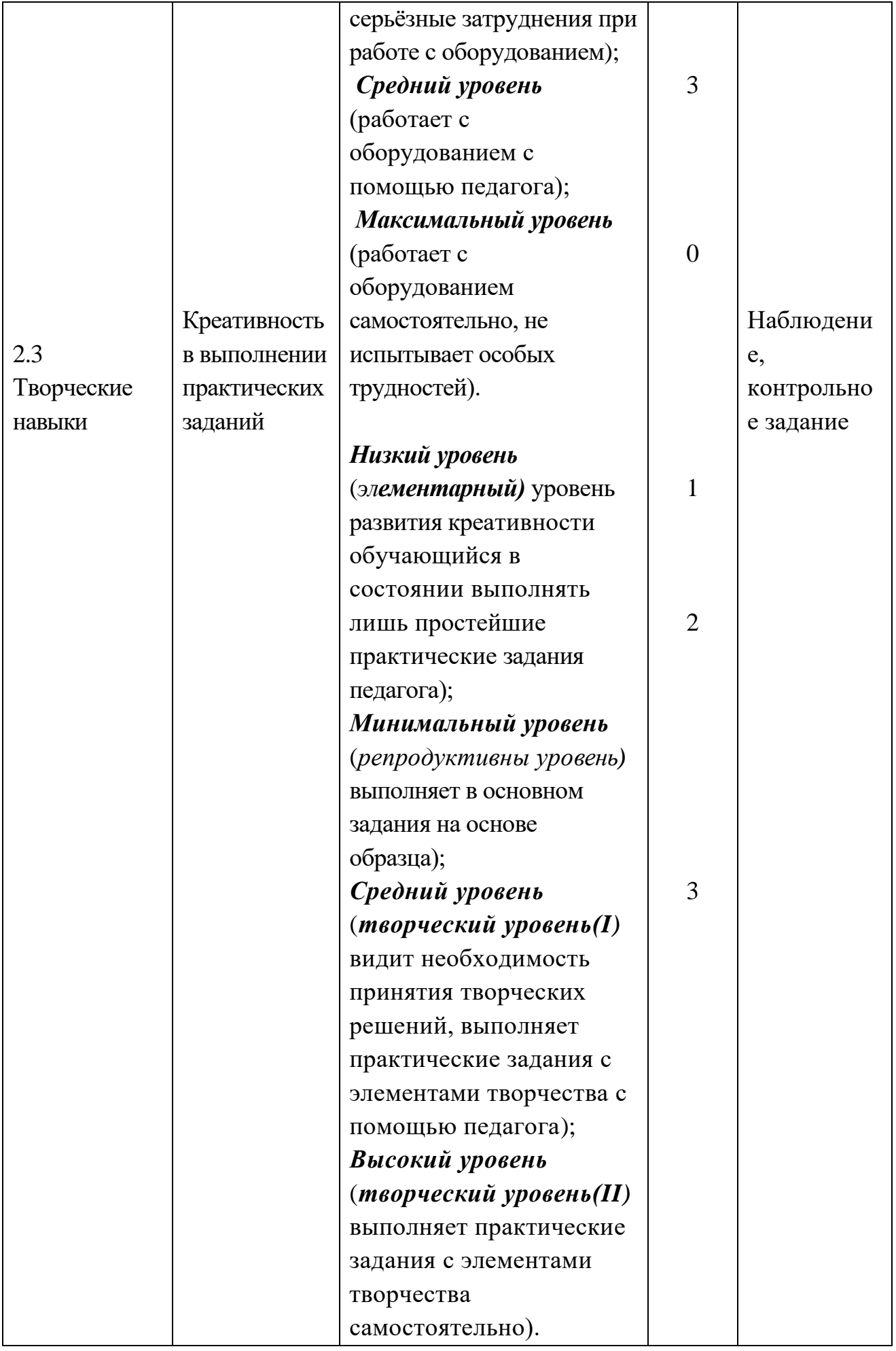

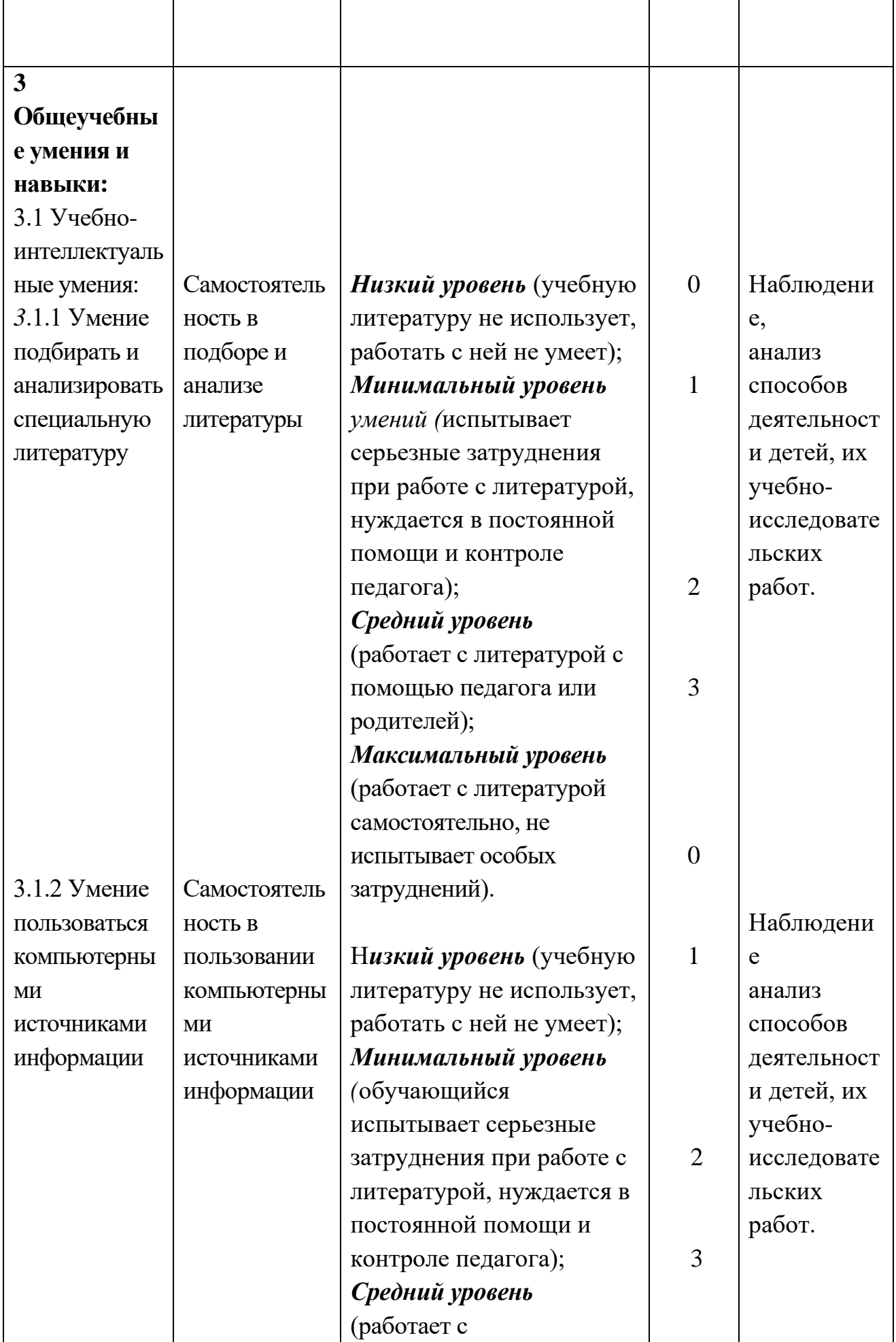

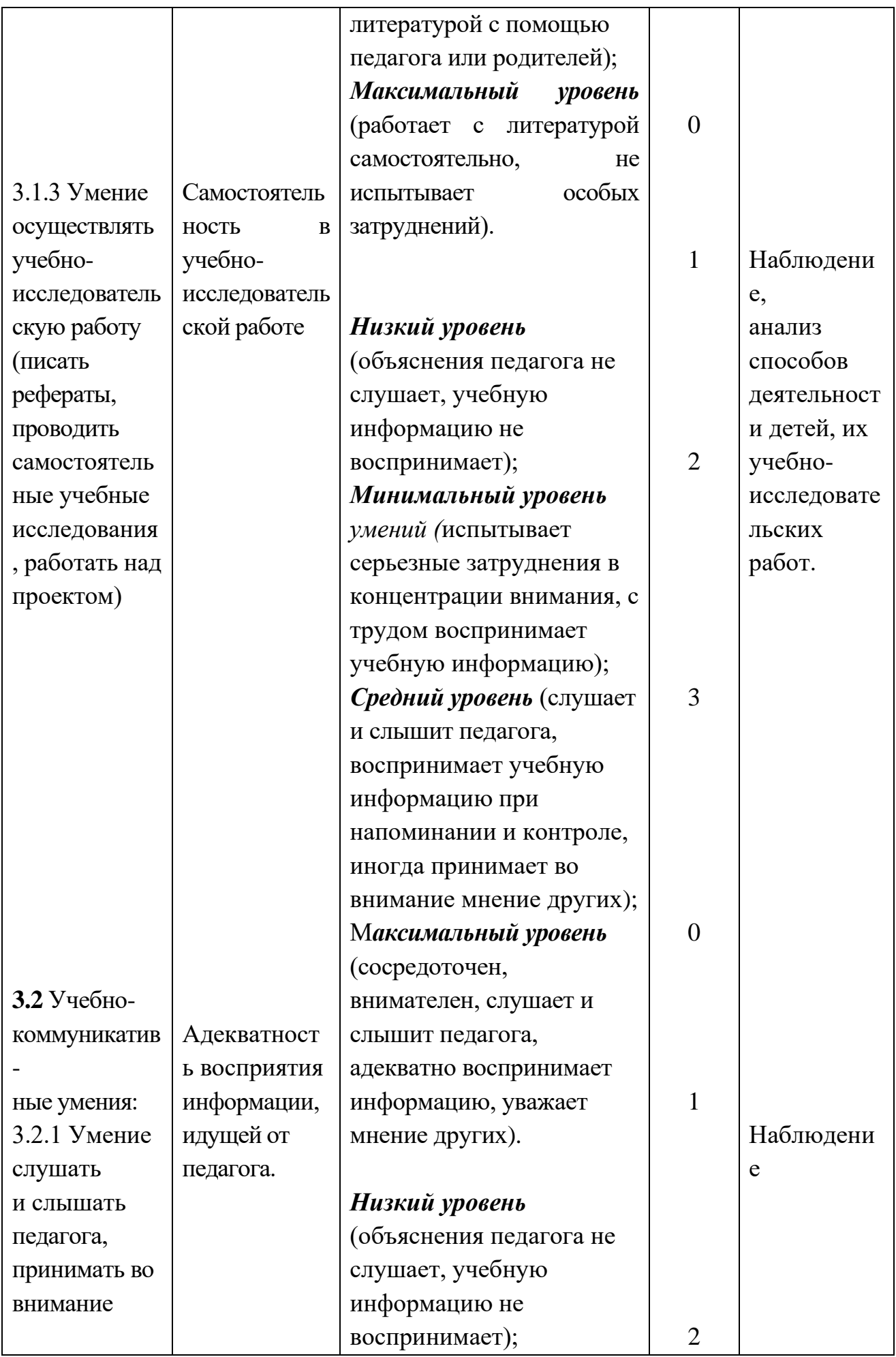

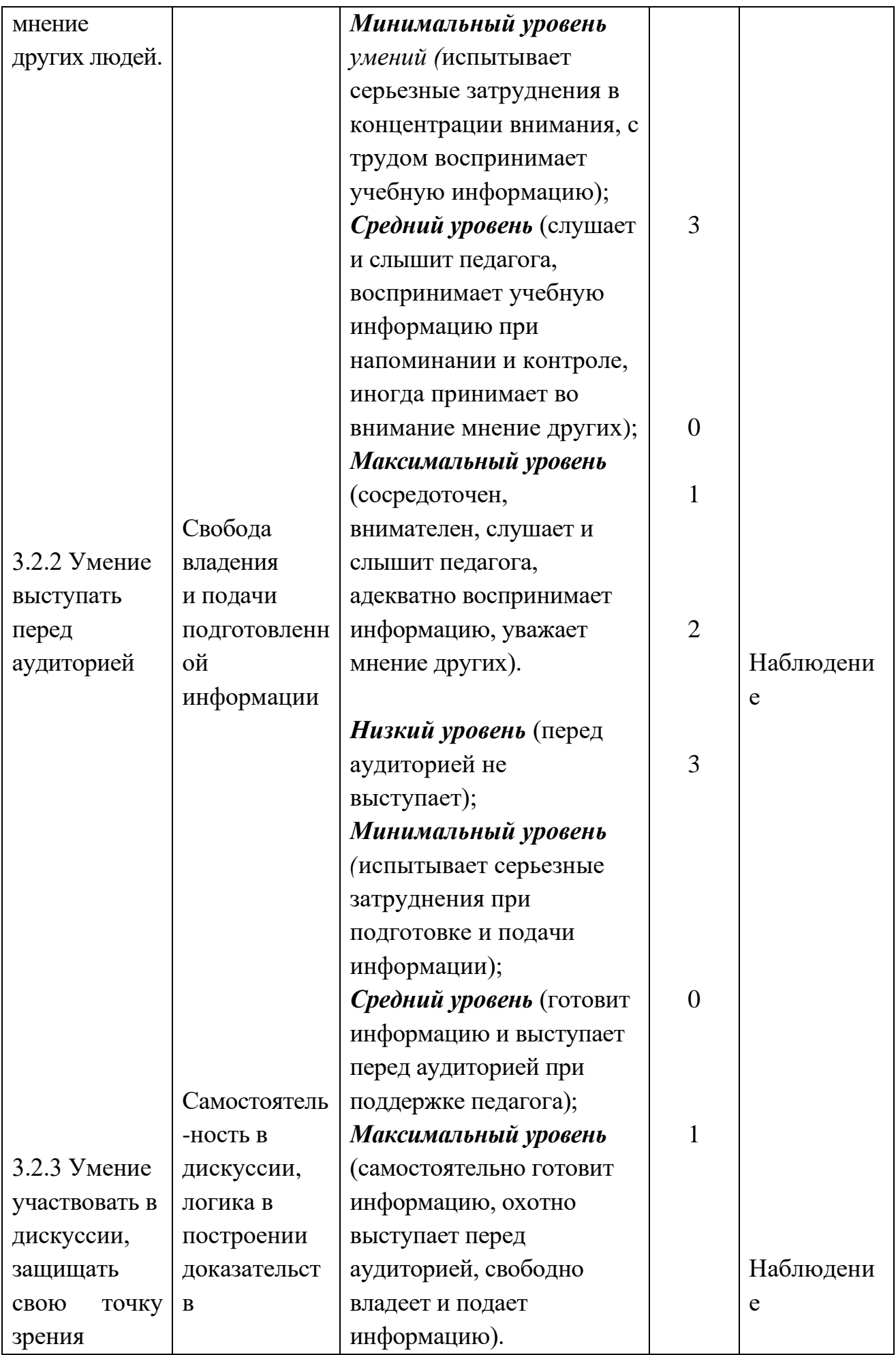

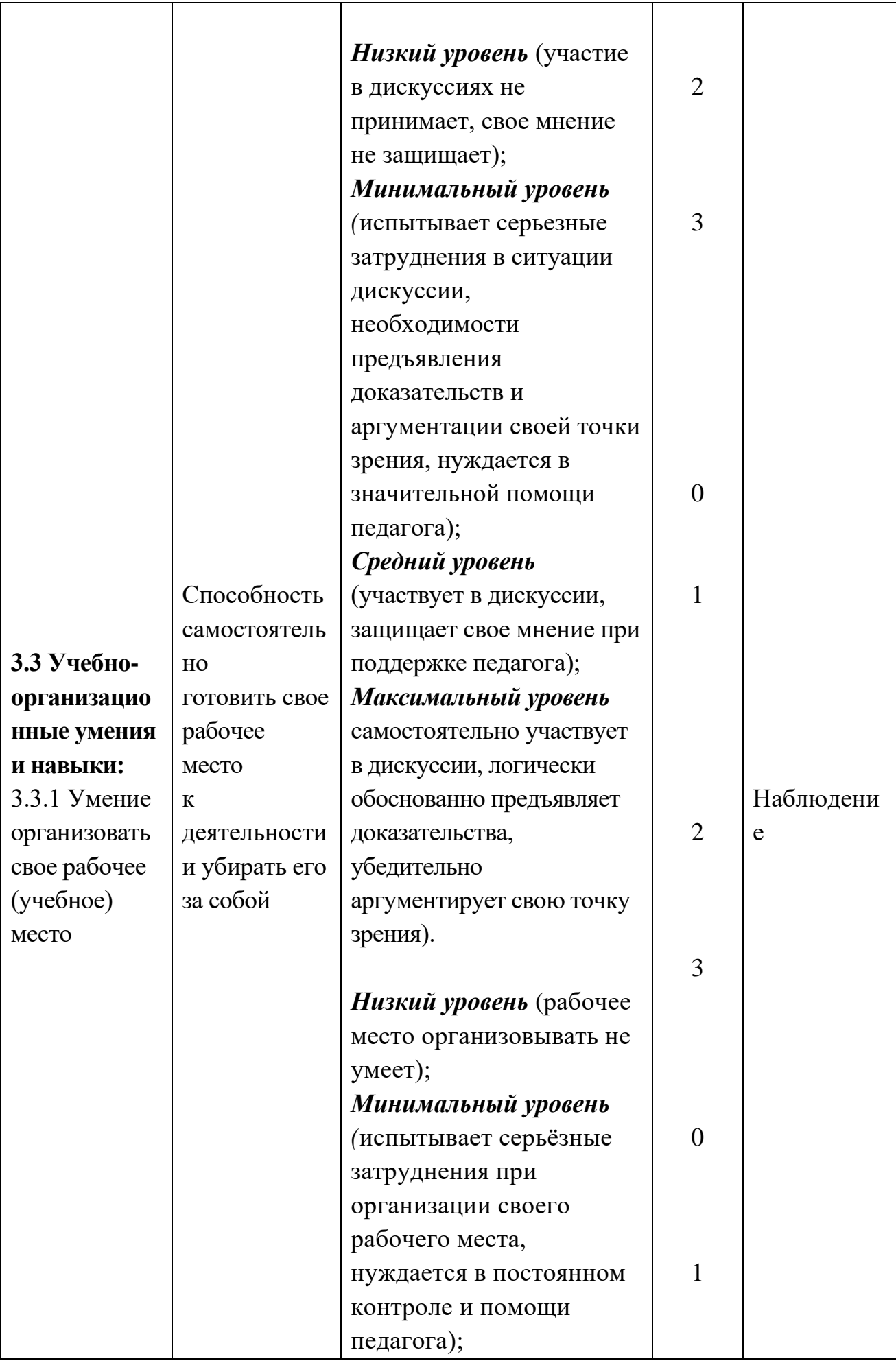

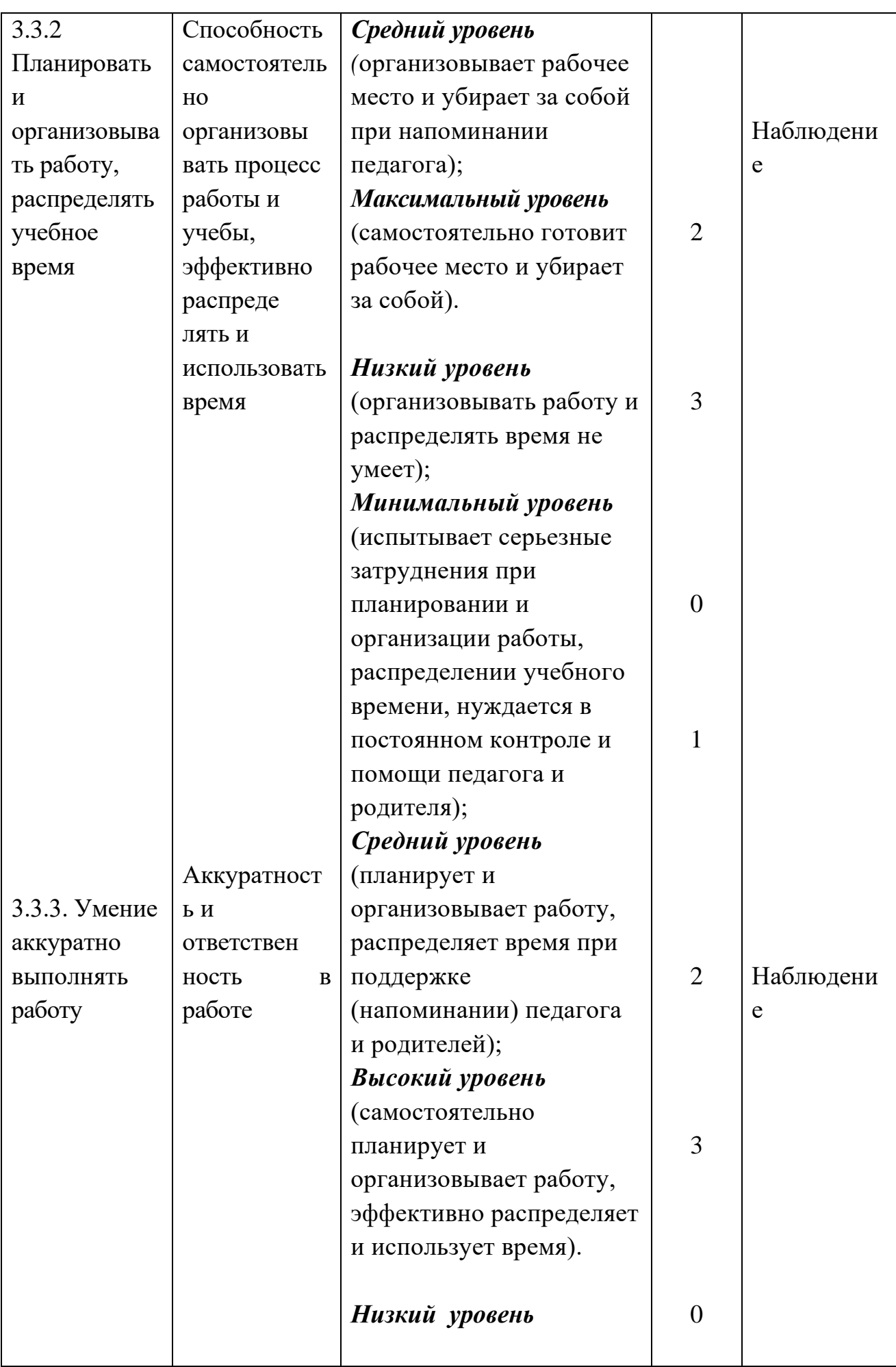

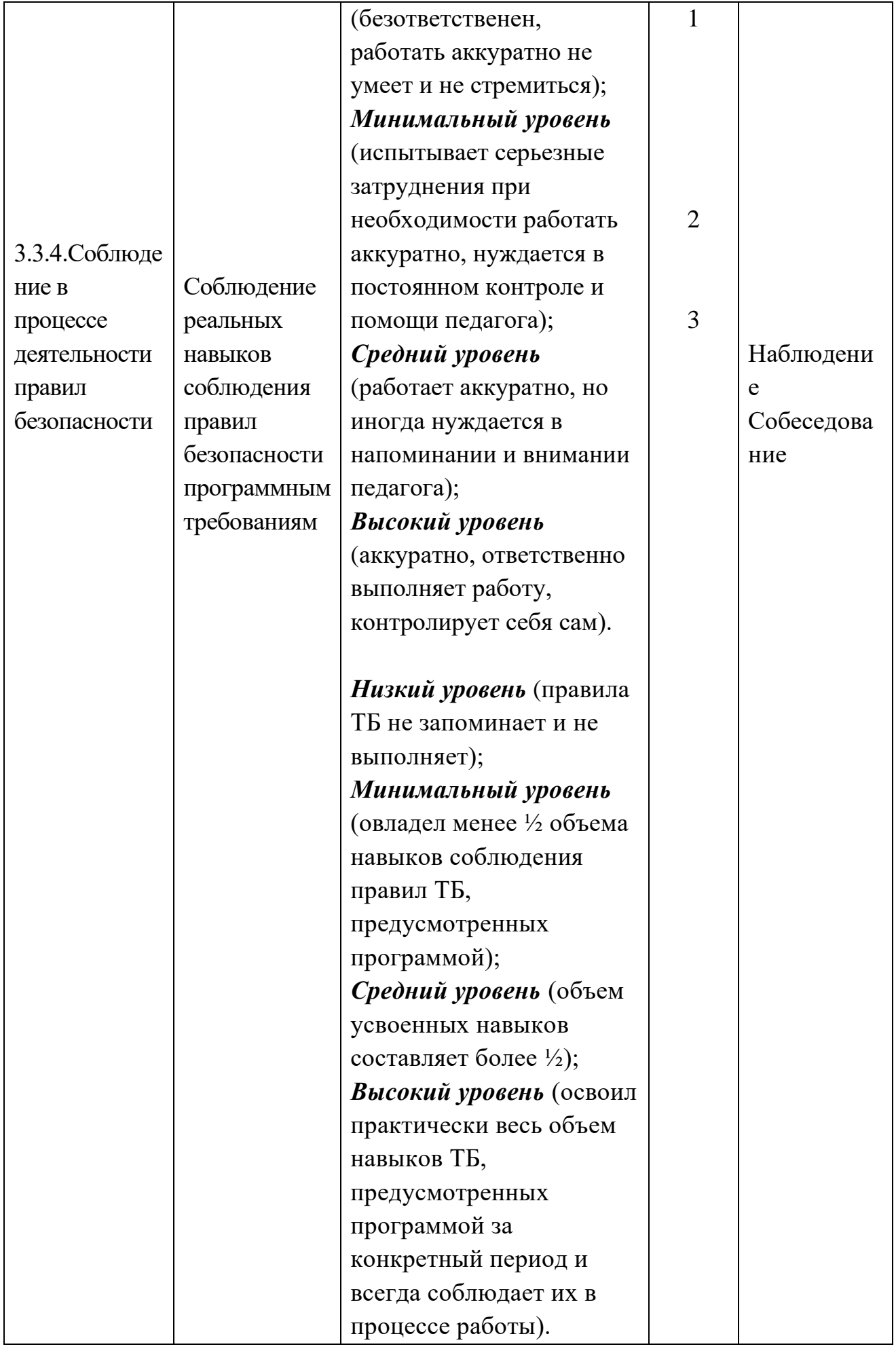

#### **2.3 Методические материалы:**

- дидактический материал (раздаточный материал по темам занятий программы, мультимедийные презентации);

- компакт-диски с обучающимися и информационными программами: Мир информатики 3 - 4», «Тренажер для будущего программиста 3 - 4», «Информатика»;

- видео уроки.

На занятиях используются следующие **методы обучения**:

- **Доступность** – при изложении материала учитываются особенности и возможности детей, один и тот же материал по-разному преподаётся, в зависимости от развития и субъективного опыта детей. Материал располагается от простого к сложному. При необходимости допускается повторение части материала через некоторое время.

– О**бъяснительно-иллюстрационный**, то есть в процессе обучения педагог не только начитывает лекции, но и параллельно демонстрирует все сказанное на проекционном экране с использованием мультимедийных средств.

Мультимедийные средства используются как информационно-обучающее пособие. В обучении особенный акцент ставится на собственную деятельность ребенка по поиску, осознанию и переработке новых знаний. Педагог в этом случае выступает как организатор процесса учения, как руководитель самостоятельной деятельности обучающихся, оказывающий им нужную помощь и поддержку.

- Р**епродуктивный** - выполнение и усвоение готовых заданий и задач.

- **Проблемный** - решение поставленной проблемы под руководством педагога ставит детей в ситуацию активного поиска, вынуждая их рассуждать и делать свои маленькие открытия; используется такой вид работы, как *«Карусель»*, когда образуется два кольца: внутреннее и внешнее. Внутреннее кольцо - это сидящие неподвижно дети, а внутреннее - дети, которые через каждые 30 секунд меняются. Таким образом, они успевают проговорить за несколько минут несколько тем и постараться убедить в своей правоте собеседника.

Наиболее простые форм групповой работы *(«вертушка», «большой круг», «аквариум»).* Ценное в этих формах в том, что они позволяют ребенку не только выразить свое мнение, взгляд и оценку, но и, услышав аргументы партнера по игре, подчас отказаться от своей точки зрения или существенно изменить ее.

Наиболее простая форма группового взаимодействия - *«большой круг».* Работа проходит в три этапа:

Первый этап. Группа рассаживается на стульях в большом кругу. Педагог формулирует проблему.

Второй этап. В течение определенного времени (примерно 10 минут) каждый обучающийся индивидуально, на своем листе записывает предлагаемые меры для решения проблемы.

Третий этап. По кругу каждый ученик зачитывает свои предложения, группа молча выслушивает (не критикует) и проводит голосование по каждому пункту - не включать ли его в общее решение, которое по мере разговора фиксируется на доске.

Прием *«большого круга»* оптимально применятся в тех случаях, когда возможно быстро определить пути решения вопроса или составляющие этого решения.

*«Аквариум»* - форма диалога, когда ребятам предлагают обсудить проблему «перед лицом общественности». Малая группа выбирает того, кому она может доверить вести тот или иной диалог по проблеме. Иногда это могут быть несколько желающих. Все остальные обучающиеся выступают в роли зрителей. Отсюда и название - аквариум.

*Броуновское движение* предполагает движение учеников по всему кабинету с целью сбора информации по предложенной теме.

*Дерево решений* – группа делится пополам с одинаковым количеством обучающихся. Каждая группа обсуждает вопрос и делает записи на своем «дереве» (лист ватмана), потом группы меняются местами и дописывают на деревьях соседей свои идеи.

Часто используют и такую форму интеракции, как «*Займи позицию*».

Зачитывается какое-нибудь утверждение и обучающиеся должны подойти к плакату со словом «ДА» или «НЕТ». Желательно, чтобы они объяснили свою позицию.

На занятиях используется работа в парах, когда обучающиеся учатся задавать друг другу вопросы и отвечать на них.

**- Метод перевернутого урока** – используется с одаренными детьми, когда дополнительные темы занятий обучающийся изучает самостоятельно и после изучения консультируется с педагогом.

| Этапы образовательного процесса  | $1$ год        | $2$ год                     | $3$ год     |             |
|----------------------------------|----------------|-----------------------------|-------------|-------------|
| Продолжительность учебного года, | 40             | 40                          | 40          |             |
| неделя                           |                |                             |             |             |
| Количество учебных дней          | 40             | 40                          | 40          |             |
| Продолжительность                | 1 полугодие    | 01.09.2022-                 | 01.09.2023- | 01.09.2024- |
| учебных периодов                 |                | 31.12.2022                  | 31.12.2023  | 31.12.2024  |
|                                  | 2 полугодие    | 11.01.2023-                 | 11.01.2024- | 11.01.2025- |
|                                  |                | 31.05.2023                  | 31.05.2024  | 31.05.2025  |
| Возраст детей, лет               | $9 - 10$       | $10 - 11$                   | $11 - 12$   |             |
| Продолжительность занятия, час   | $\overline{2}$ | $\mathcal{D}_{\mathcal{L}}$ | 2           |             |
| Режим занятия                    | 1 раз/нед.     | 1 раз/нед.                  | 1 раз/нед.  |             |
| Годовая учебная нагрузка, час    | 80             | 80                          | 80          |             |

**2.4 Календарный учебный график**

# **2.5 Календарный план воспитательной работы**

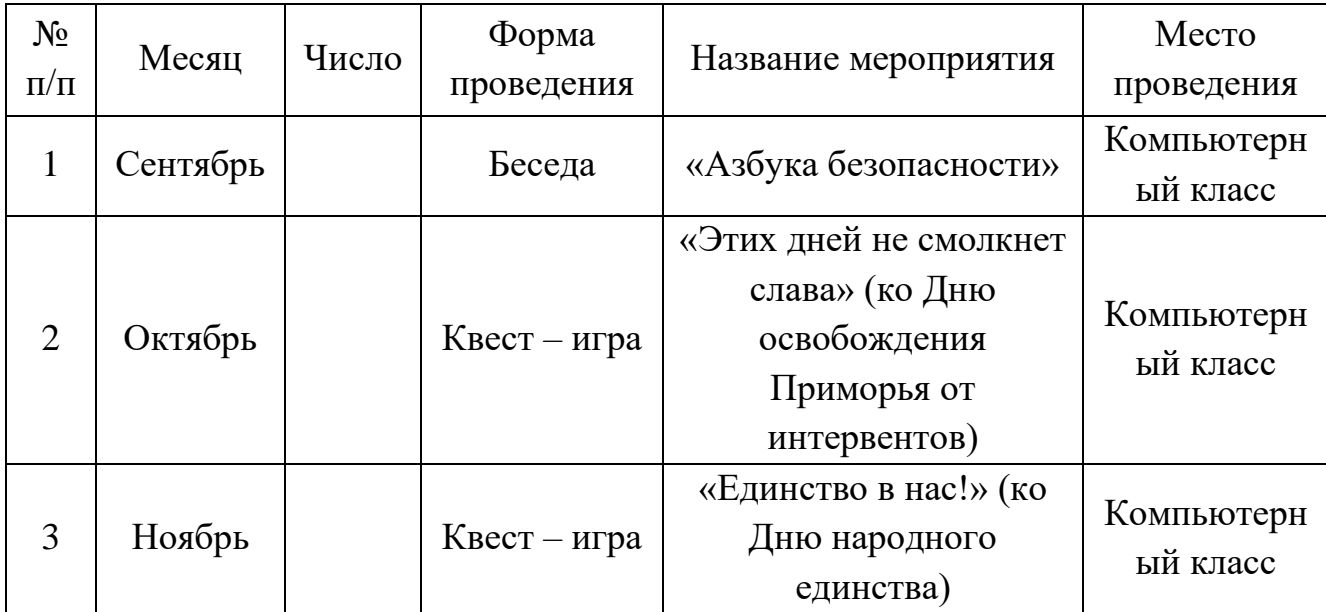

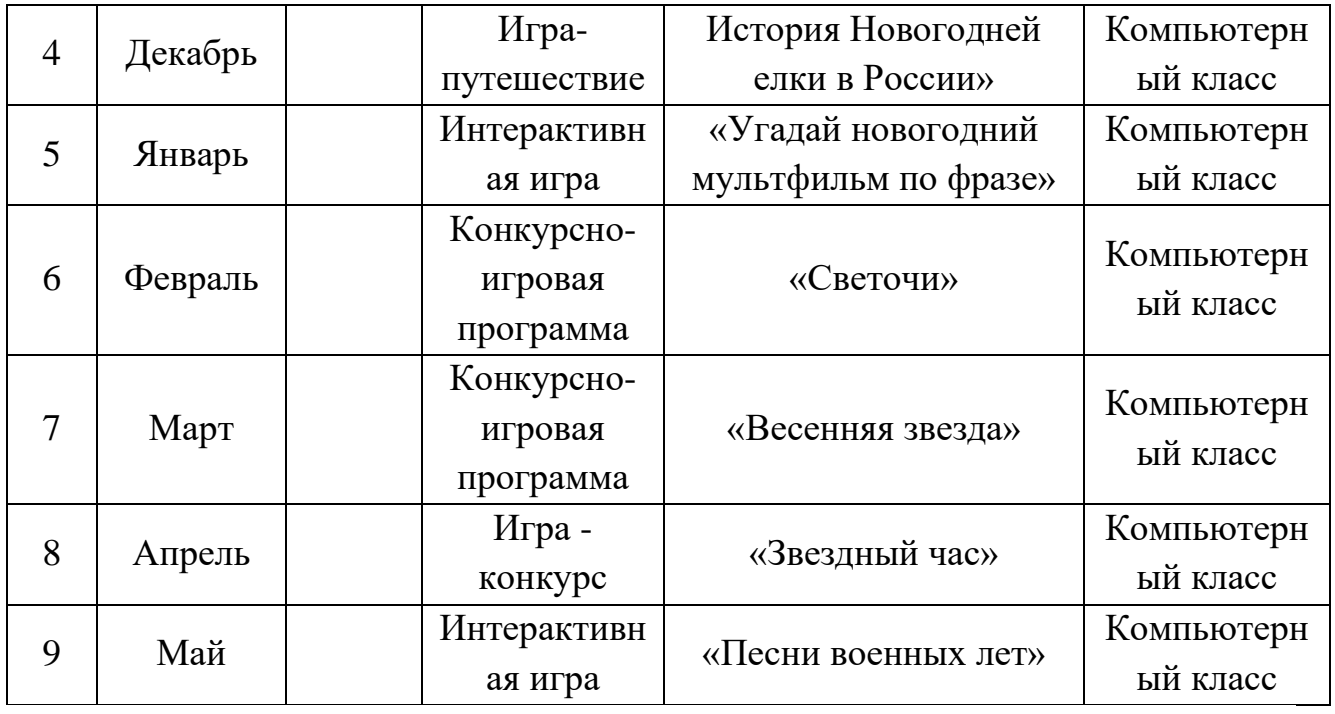

# **СПИСОК ЛИТЕРАТУРЫ**

1. *Босова Л.Л., Босова А.Ю.* Методическое пособие. М.: Бином, 2017.

2. *Горячев А.В.* Методические рекомендации Мой инструмент компьютер. М.: Баласс, 2017.

3. *Кавриго С.М.* Методическое пособие. Вологда: ВОУНБ, 2019.

4. *Кузнецова А.В.* Методическое пособие. М: ГБОУ «ТемоЦентр», 2017.

5. *Семакин И. Г., Цветкова М.С.* Информатика: методическое пособие.

М.: БИНОМ. Лаборатория знаний, 2017.

# **Ссылка на электронные ресурсы:**

1. Библиотека методических материалов для учителя [Электронный ресурс]//URL:https:// [www.metod-kopilka.ru](http://www.metod-kopilka.ru/) (дата обращения 07.04.2022).

2. Учебно-методический портал [Электронный ресурс] //URL[:https://www.uchmet.ru/library/add\\_school/](https://www.uchmet.ru/library/add_school/) (дата обращения 30.04.2022).